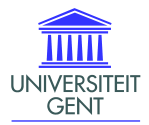

#### BIOSTAT

Department of Applied Mathematics, Biometrics and Process Control

#### A spatio-temporal statespace model for river network data

L. Clement and O. Thas

<span id="page-0-0"></span>19th Annual Conference of The International Environmetrics Society TIES 2008, Kelowna, Canada, June 8-13, 2008

- **1** Introduction
- **2** Methods
- Case Study: Nitrate concentration in the river Yzer
- <span id="page-1-0"></span>**4** Conclusions

#### Introduction

- Important legislation concerning water quality  $(WQ)$ : Water Framework Directive (WFD)
- Major goal: maintain and improve the aquatic environment
- $\bullet$  In Flanders: VMM  $\rightarrow$  develop basin management plans
- <span id="page-2-0"></span>Detect impact of previous actions. Assess improvement/trend in WQ

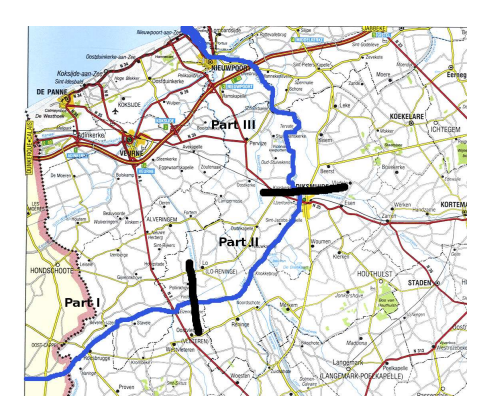

<sup>1</sup> Yzer

- $\bullet$  length 76 km, 44 km in Belgium
- $\Omega$  area 1101 km<sup>2</sup>
- <sup>3</sup> mouth Nieuwpoort: complex of sluices.
- <span id="page-3-0"></span>**4** Eutrophication due to nutrient pollution: high nitrate

along [w](#page-2-0)[i](#page-3-0)[t](#page-8-0)[h](#page-9-0) the sampling locations of the VMM (indicated with black  $\langle i\partial_t u\rangle$ 

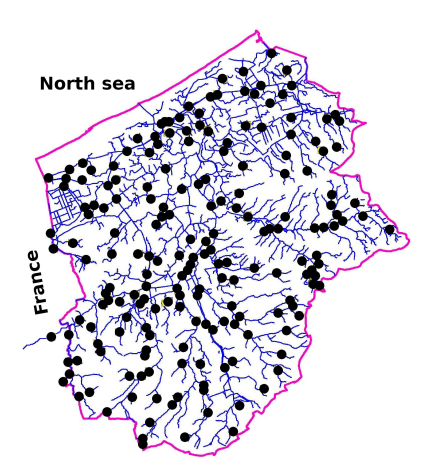

- $\bullet$  length 76 km, 44 km in Belgium
- 2 area 1101  $km^2$
- <sup>3</sup> mouth Nieuwpoort: complex of sluices.
- <span id="page-4-0"></span>**4** Eutrophication due to nutrient pollution: high nitrate

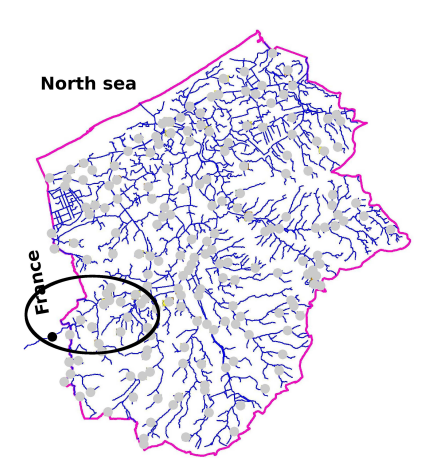

- $\bullet$  length 76 km, 44 km in Belgium
- 2 area 1101  $km^2$
- **3** mouth Nieuwpoort: complex of sluices.
- **4** Eutrophication due to nutrient pollution: high nitrate
- <span id="page-5-0"></span><sup>2</sup> Nitrate Data
	- **3** Sampling location 1: dependence in time

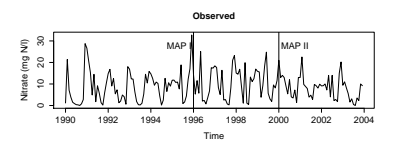

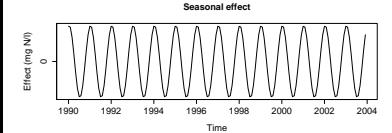

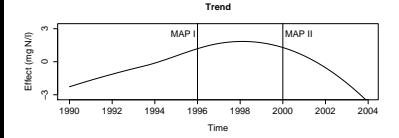

- $\bullet$  length 76 km, 44 km in Belgium
- $\Omega$  area 1101 km<sup>2</sup>
- <sup>3</sup> mouth Nieuwpoort: complex of sluices.
- **4** Eutrophication due to nutrient pollution: high nitrate
- <span id="page-6-0"></span>Nitrate Data
	- **3** Sampling location 1: dependence in time
	- 2 Seasonal variation and trend
	- <sup>3</sup> 1996: MAP I
		- 2000: MAPIIbis

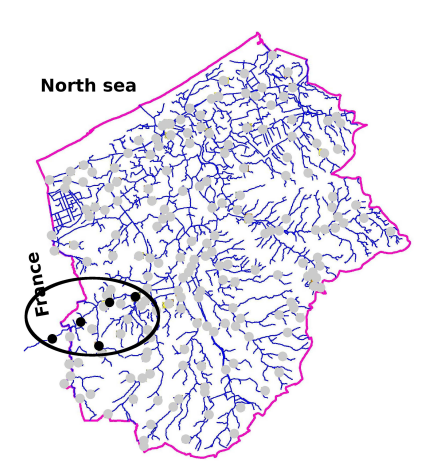

- $\bullet$  length 76 km, 44 km in Belgium
- 2 area 1101  $km^2$
- **3** mouth Nieuwpoort: complex of sluices.
- **4** Eutrophication due to nutrient pollution: high nitrate
- <span id="page-7-0"></span>Nitrate Data
	- **3** Sampling location 1: dependence in time
	- 2 Seasonal variation and trend
	- **3** 1996: MAP I 2000: MAPIIbis
	- **<sup>4</sup>** Five sampling locations: dependence in time and s[pa](#page-2-0)[c](#page-3-0)[e](#page-8-0)

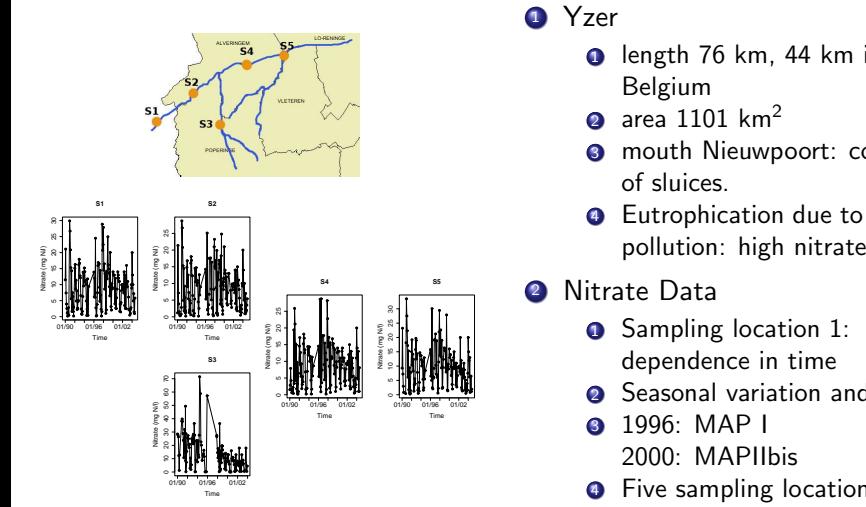

#### **1** Yzer

- $\bullet$  length 76 km, 44 km in Belgium
- 2 area 1101  $km^2$
- **3** mouth Nieuwpoort: complex of sluices.
- **4** Eutrophication due to nutrient
- <span id="page-8-0"></span>
	-
- $\overline{R}$  in  $\mathbb{R}$  in  $\mathbb{R}$  in  $\mathbb{R}$  in  $\mathbb{R}$  . Seasonal variation and trend
	- <sup>3</sup> 1996: MAP I 2000: MAPIIbis
- Sampling locations S1, S2, S4 and S5 are located on the Yzer while sampling loca-dependence in time and s[pa](#page-2-0)[c](#page-3-0)[e](#page-8-0) the S3 is dependence in anne **<sup>4</sup>** Five sampling locations:

<span id="page-9-0"></span>[Spatial dependence structure](#page-10-0) [Spatio-temporal dependence structure](#page-11-0) [Observation Model](#page-13-0)

#### Methods: Spatio-Temporal model

**1** Spatial dependence structure

2 Spatio-temporal dependence structure

<sup>3</sup> Observation model

[Spatial dependence structure](#page-10-0) [Spatio-temporal dependence structure](#page-11-0) [Observation Model](#page-13-0)

## Spatial dependence structure (SDP)

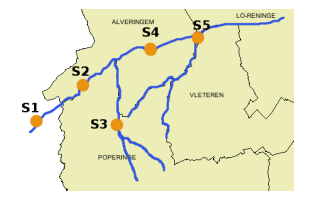

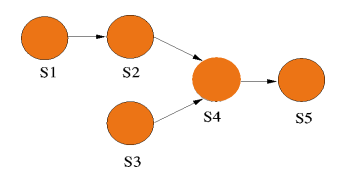

 $S = AS + \gamma$ 

• River networks:

- The water flows in 1 direction  $\rightarrow$  Causal interpretation of correlations
- **.** Unidirectional correlation structure
- Isolated river: Directed Acyclic Graph
	- $\rightarrow$  conditional independence

 $\begin{array}{ccccccc} 0 & 0 & 0 & 0 & 0 \ \eta_{12} & 0 & 0 & 0 & 0 \ 0 & 0 & 0 & 0 & 0 \ 0 & \rho_{24} & \rho_{34} & 0 & 0 \ 0 & 0 & 0 & \rho_{45} & 0 \end{array}$ 

 $\bullet \ \gamma \sim MVN(0,\Sigma_{\gamma})$ ,  $\Sigma_{\gamma}$  diag

1  $\overline{\phantom{a}}$ 

<span id="page-10-0"></span>∢ சி

 $A =$  $\Gamma$  $\overline{\phantom{a}}$ 

<span id="page-11-0"></span>[Spatial dependence structure](#page-10-0) [Spatio-temporal dependence structure](#page-12-0) [Observation Model](#page-13-0)

#### Spatio-temporal dependence structure

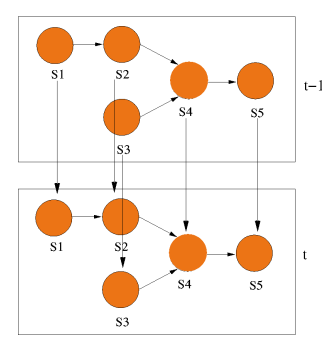

- $S_t = AS_t + BS_{t-1} + \eta_t$   $\bullet$  Unidirectional dependence in time
	- Assumption: observation at t only depends on observation at  $t-1 \rightarrow AR(1)$  process
	- **B** Diagonal matrix with AR coef (only monthly observations)
	- $\sigma$   $\eta_t \sim MVN(0,\Sigma_\eta)$  ( $\Sigma_\eta$  diag)

[Spatial dependence structure](#page-10-0) [Spatio-temporal dependence structure](#page-11-0) [Observation Model](#page-13-0)

#### Spatio-temporal dependence structure

$$
\mathbf{S}_t = \mathbf{A}\mathbf{S}_t + \mathbf{B}\mathbf{S}_{t-1} + \boldsymbol{\eta}_t
$$

$$
\textbf{S}_t = \textbf{\Phi} \textbf{S}_{t-1} + \boldsymbol{\delta}_t
$$

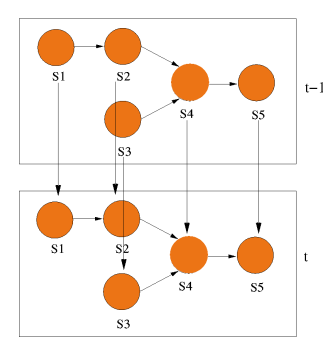

- Unidirectional dependence in time
- Assumption: observation at t only depends on observation at  $t-1 \rightarrow AR(1)$  process
- **B** Diagonal matrix with AR coef (only monthly observations)

$$
\bullet \ \boldsymbol{\eta}_t \sim \textit{MVN}(\boldsymbol{0}, \boldsymbol{\Sigma}_{\eta}) \ (\boldsymbol{\Sigma}_{\eta} \ \text{diag})
$$

<span id="page-12-0"></span>
$$
\begin{array}{ll}\n\bullet & \Phi = (\mathbf{I} - \mathbf{A})^{-1} \mathbf{B} \\
\bullet & \delta_t \sim MVN(\mathbf{0}, \mathbf{Q}), \\
\mathbf{Q} = (\mathbf{I} - \mathbf{A})^{-1} \Sigma_{\eta} (\mathbf{I} - \mathbf{A})^{-T}\n\end{array}
$$

[Spatial dependence structure](#page-10-0) [Spatio-temporal dependence structure](#page-11-0) [Observation Model](#page-14-0)

#### Observation Model

$$
\begin{cases} \mathbf{S}_t = \mathbf{\Phi} \mathbf{S}_{t-1} + \delta_t \\ \mathbf{Y}_t = \mathbf{S}_t + \epsilon_t \end{cases}
$$

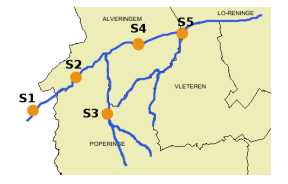

- Model of S only holds for isolated river model
- Reality: disturbance  $\rightarrow$  put **S** in observation model
- $\bullet$  Error term:  $\epsilon_t \sim MVN(0, \boldsymbol{\Sigma}_\epsilon)$  $\rightarrow$  spatial correlation due to disturbances
- <span id="page-13-0"></span>• Up to now only covariance structure modelled

[Spatial dependence structure](#page-10-0) [Spatio-temporal dependence structure](#page-11-0) [Observation Model](#page-13-0)

### Observation Model

$$
\begin{cases} \mathbf{S}_t = \mathbf{\Phi} \mathbf{S}_{t-1} + \delta_t \\ \mathbf{Y}_t = \mathbf{X}_t \boldsymbol{\beta} + \mathbf{S}_t + \boldsymbol{\epsilon}_t \end{cases}
$$

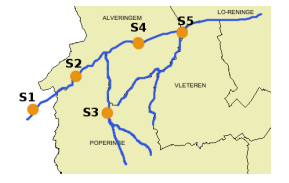

- Model of S only holds for isolated river model
- Reality: disturbance  $\rightarrow$  put **S** in observation model
- $\bullet$  Error term:  $\epsilon_t \sim MVN(0, \boldsymbol{\Sigma}_\epsilon)$  $\rightarrow$  spatial correlation due to disturbances
- Up to now only covariance structure modelled
- **O** Mean model:

<span id="page-14-0"></span>
$$
\mathsf{E}\left\{\mathbf{Y}_{t}\right\}=\mathbf{X}_{t}\boldsymbol{\beta}
$$

[Kalman Filter and Smoother](#page-16-0) [Parameter estimation algorithms](#page-19-0)

#### Parameter Estimation

**• Kalman Filter and Kalman Smoother** 

#### ECM algorithm

- E step: Calculate expected log likelihood of State Space model
- CM step1: Parameters dependence structure
- <span id="page-15-0"></span>CM step 2: Parameters of the mean model

### Kalman Filter

State Space model: likelihood can be factorized using the Kalman Filter

$$
E[S_t|t-1] = \mathbf{a}_{t|t-1} = \mathbf{\Phi} \mathbf{a}_{t-1} \nE[S_t - \mathbf{a}_{t|t-1})^T] = \mathbf{P}_{t|t-1} = \mathbf{\Phi} \mathbf{P}_{t-1} \mathbf{\Phi}^T + \mathbf{Q} \nE[S_t] = \mathbf{a}_t = \mathbf{a}_{t|t-1} + \mathbf{P}_{t|t-1} \mathbf{F}_t^{-1} \mathbf{v}_t \nE[(\mathbf{S}_t - \mathbf{a}_t)(\mathbf{S}_t - \mathbf{a}_t)^T] = \mathbf{P}_t = \mathbf{P}_{t|t-1} - \mathbf{P}_{t|t-1} \mathbf{F}_t^{-1} \mathbf{P}_{t|t-1} \nE[v_t v_t^T] = \mathbf{F}_t = \mathbf{P}_{t|t-1} + \mathbf{\Sigma}_{\epsilon}
$$

with innovation  $\mathbf{v_t} = (\mathbf{Y}_t - \mathbf{a}_{t|t-1} - \mathbf{X}_t \boldsymbol{\beta})$ 

<span id="page-16-0"></span>
$$
\log L_{\textbf{Y}} = \sum_{t=1}^{N} \log L_{\textbf{y}_t|\textbf{Y}_{t-1}} \sim -\tfrac{1}{2}\sum_{t=1}^{N} \log |\textbf{F}_t| - \tfrac{1}{2}\sum_{t=1}^{N} \textbf{v}_{\textbf{t}}^{\textbf{T}}\textbf{F}_{\textbf{t}}^{-1}\textbf{v}_{\textbf{t}}
$$

## Kalman Smoother

• Smoothed estimates  $a_{t|N}$  for  $S_t$  conditionally on all N For  $t = N - 1, ..., 0$ 

$$
\begin{aligned} \mathbf{a}_{t|N} &= \mathbf{a}_t + \mathbf{P}_t^*(\mathbf{a}_{t+1|N} - \mathbf{a}_{t+1|t}) \\ \mathbf{P}_{t|N} &= \mathbf{P}_t + \mathbf{P}_t^*(\mathbf{P}_{t+1|N} - \mathbf{P}_{t+1|t})\mathbf{P}_t^{*T} \\ \mathbf{P}_t^* &= \mathbf{P}_t \Phi^T \mathbf{P}_{t+1|t}^{-1} \end{aligned}
$$

Lag-one covariance smoothers (Digalakis, Rohlick and Osendorf 1993)

 $\Rightarrow$  Forward recursion:

<span id="page-17-0"></span>
$$
\mathbf{P}_{t,t-1|t} = (\mathbf{I} - \mathbf{P}_{t|t-1}\mathbf{F}_{t}^{-1})\mathbf{\Phi}\mathbf{P}_{t-1}
$$

⇒ Backward recursion:

$$
\mathbf{P}_{t,t-1|N} = \mathbf{P}_{t,t-1|t} + (\mathbf{P}_{t|N} - \mathbf{P}_{t})\mathbf{P}_{t}^{-1}\mathbf{P}_{t,t-1|t}
$$

### Using the Kalman filter for GLS

- Apply same Kalman filter to  $Y_t$  and each of the columns of  $X_t$
- $\Rightarrow$  A  $p \times 1$  vector of innovations,  $\mathsf{Y}^*_\mathbf{t}$  on  $\mathsf{Y}_\mathbf{t}$  and
- $\Rightarrow$  a  $p \times m$  matrix of innovations,  $\mathsf{X}_\mathsf{t}^*$  on  $(\mathsf{X}_{1\mathsf{t}}, \ldots, \mathsf{X}_{\mathsf{m}\mathsf{t}})$  are produced.
- $\Rightarrow$  Run recursions for  $P_{t|t-1}$ ,  $P_{t|t}$  and  $F_t$  only once rather than  $m + 1$  times.
	- GLS estimator of  $\beta$  becomes

<span id="page-18-0"></span>
$$
\hat{\beta}_{\mathsf{GLS}} = \left[\sum_{t=1}^{N} \mathbf{X}_{t}^{* \mathsf{T}} \mathsf{F}_{t}^{-1} \mathbf{X}_{t}^{*}\right]^{-1} \sum_{t=1}^{N} \mathbf{X}_{t}^{* \mathsf{T}} \mathsf{F}_{t}^{-1} \mathsf{y}_{t}^{*}.
$$
 (1)

- $v_t$  become  $v_t = y_t^* x_t^* \hat{\beta}_{GLS}$ .
- Maximisation possible by classical numerical algorithms
- Here ECM algorithm

## Existing EM algorithms

- $\bullet$   $l_c(\Psi) = \log L_{Y_N, S_N}(\Psi)$  the joint log-likelihood of  $\textbf{Y}_N$  and  $\textbf{S}_N.$
- 2 Problem: unobservable state process S
- <sup>3</sup> Use an EM algorithm (e.g. Shumway and Stoffer 1982)
- <sup>4</sup> RMN topology: restrictions on parametrisation
- $\Rightarrow$  Q and  $\Phi$  have some parameters in common
- $\Rightarrow$  Adapt existing EM algorithm for SS models
- **Presence of the exogenous variables**  $\Rightarrow$  **use ECM algorithm.**
- $\Rightarrow$  Split M-step in two CM-steps.
- $\Rightarrow$  CM step 1: Update the parameters of the dependence structure  $\Psi_{\alpha}$  given the current values of the mean model  $\beta$ .
- <span id="page-19-0"></span> $\Rightarrow$  CM step 2: estimate of  $\beta$  using the updated values of  $\Psi_{\alpha}$ .

## ECM algorithm

- **1** Choose initial estimates:  $\Psi^0$
- **2** E-step: Calculate  $Q(\Psi, \Psi_{\alpha}^{k}, \beta^{k}) = E\left\{ \left. \right|_c(\Psi)|\mathsf{Y}_N, \Psi^{k} \right\}$
- 3  $\,$  CM-step  $\,1$ : Find the covariance parameters  $\,\mathsf{\Psi}_{\alpha}^{k+1}\,$  that maximise  $\mathsf{Q}(\mathbf{\Psi},\mathbf{\Psi}_\alpha^k,\beta^k)$
- $\bullet$  CM-step 2: Find  $\boldsymbol{\beta}^{k+1}$  that maximises  $Q(\boldsymbol{\Psi},\boldsymbol{\Psi}^{k+1}_{\alpha},\boldsymbol{\beta}^{k})$
- <span id="page-20-0"></span>**5** Repeat steps 2-4 until convergence

#### E-step

$$
Q(\mathbf{\Psi}, \mathbf{\Psi}^{k}) \sim -\frac{1}{2} \mathsf{E} \left\{ \log |\Sigma_{S_0}| + \mathbf{S}_0^T \Sigma_{S_0}^{-1} \mathbf{S}_0 | \mathbf{Y}, \mathbf{\Psi}^{k}, \beta^{k} \right\} - \frac{1}{2} \mathsf{E} \left\{ N \log |\Sigma_{\eta}| + \sum_{t=1}^N (\mathbf{S}_t - \mathbf{AS}_t - \mathbf{BS}_{t-1})^T \Sigma_{\eta}^{-1} (\mathbf{S}_t - \mathbf{AS}_t - \mathbf{BS}_{t-1}) |... \right\} - \frac{1}{2} \mathsf{E} \left\{ N \log |\Sigma_{\epsilon}| + \sum_{t=1}^N (\mathbf{Y}_t - \mathbf{X}\beta - \mathbf{S}_t)^T \Sigma_{\epsilon}^{-1} (\mathbf{Y}_t - \mathbf{X}\beta - \mathbf{S}_t) |... \right\}.
$$

Exponential family  $\Rightarrow$  sufficient statistics  $Y$ 

<span id="page-21-0"></span>
$$
E[\mathbf{S}_t|\mathbf{Y}] = \mathbf{a}_{t|N}
$$
  
\n
$$
E[\mathbf{S}_t \mathbf{S}_t|\mathbf{Y}] = \mathbf{P}_{t|N} + \mathbf{a}_{t|N} \mathbf{a}_{t|N}^T
$$
  
\n
$$
E[\mathbf{S}_t \mathbf{S}_{t-1}|\mathbf{Y}] = \mathbf{P}_{t,t-1|N} + \mathbf{a}_{t|N} \mathbf{a}_{t-1|N}^T.
$$

Maximise the obtained expected likelihood in the CM steps

CM-step 1: Update parameters of dependence structure given  $\boldsymbol{\beta}^k$ 

$$
Q(\Psi, \Psi^k) \sim -\frac{1}{2} \mathsf{E} \left\{ \log |\Sigma_{S_0}| + \mathsf{S}_0^T \Sigma_{S_0}^{-1} \mathsf{S}_0 | \mathsf{Y}, \Psi^k, \beta^k \right\}
$$
  

$$
-\frac{1}{2} \mathsf{E} \left\{ N \log |\Sigma_{\eta}| + \sum_{t=1}^N (\mathsf{S}_t - \mathsf{AS}_t - \mathsf{BS}_{t-1})^T \Sigma_{\eta}^{-1} (\mathsf{S}_t - \mathsf{AS}_t - \mathsf{BS}_{t-1}) | \dots \right\}
$$
  

$$
-\frac{1}{2} \mathsf{E} \left\{ N \log |\Sigma_{\epsilon}| + \sum_{t=1}^N (\mathsf{Y}_t - \mathsf{X}\beta - \mathsf{S}_t)^T \Sigma_{\epsilon}^{-1} (\mathsf{Y}_t - \mathsf{X}\beta - \mathsf{S}_t) | \dots \right\}.
$$
  

$$
\hat{\Sigma}_{S_0} = \mathbf{P}_{0|N}
$$

<span id="page-22-0"></span>Replace all sufficient statistics by their conditional expectations

CM-step 1: Update parameters of dependence structure given  $\boldsymbol{\beta}^k$ 

<span id="page-23-0"></span>
$$
Q(\Psi, \Psi^k) \sim -\frac{1}{2} \mathsf{E} \left\{ \log |\Sigma_{\mathcal{S}_0}| + \mathsf{S}_0^T \Sigma_{\mathcal{S}_0}^{-1} \mathsf{S}_0 | \mathsf{Y}, \Psi^k, \beta^k \right\}
$$
  

$$
- \frac{1}{2} \mathsf{E} \left\{ N \log |\Sigma_{\eta}| + \sum_{t=1}^N (\mathsf{S}_t - \mathsf{AS}_t - \mathsf{BS}_{t-1})^T \Sigma_{\eta}^{-1} (\mathsf{S}_t - \mathsf{AS}_t - \mathsf{BS}_{t-1}) | \dots \right\}
$$
  

$$
- \frac{1}{2} \mathsf{E} \left\{ N \log |\Sigma_{\epsilon}| + \sum_{t=1}^N (\mathsf{Y}_t - \mathsf{X}\beta - \mathsf{S}_t)^T \Sigma_{\epsilon}^{-1} (\mathsf{Y}_t - \mathsf{X}\beta - \mathsf{S}_t) | \dots \right\}.
$$
  

$$
\mathsf{E} \left\{ \log L_{\mathsf{S}}(\Psi) | \dots \right\} \sim -\frac{1}{2} \sum_{i=1}^p \mathsf{E} \left\{ N \log \Delta \sigma_{\eta_i} + \frac{1}{\sigma_{\eta_i}^2} \sum_{t=1}^N (\mathsf{S}_t^i - \mathsf{A}^{[i]} \mathsf{S}_t^{[i]} - \mathsf{B}^i \mathsf{S}_{t-1}^i)^2 | \dots \right\}
$$

CM-step 1: Update parameters of dependence structure given  $\boldsymbol{\beta}^k$ 

$$
Q(\Psi, \Psi^k) \sim -\frac{1}{2} \mathsf{E} \left\{ \log |\Sigma_{\mathcal{S}_0}| + \mathbf{S}_0^T \Sigma_{\mathcal{S}_0}^{-1} \mathbf{S}_0 | \mathbf{Y}, \Psi^k, \beta^k \right\}
$$
  
- 
$$
\frac{1}{2} \mathsf{E} \left\{ N \log |\Sigma_{\eta}| + \sum_{t=1}^N (\mathbf{S}_t - \mathbf{AS}_t - \mathbf{BS}_{t-1})^T \Sigma_{\eta}^{-1} (\mathbf{S}_t - \mathbf{AS}_t - \mathbf{BS}_{t-1}) | \dots \right\}
$$
  
- 
$$
\frac{1}{2} \mathsf{E} \left\{ N \log |\Sigma_{\epsilon}| + \sum_{t=1}^N (\mathbf{Y}_t - \mathbf{X}\beta - \mathbf{S}_t)^T \Sigma_{\epsilon}^{-1} (\mathbf{Y}_t - \mathbf{X}\beta - \mathbf{S}_t) | \dots \right\}.
$$

<span id="page-24-0"></span>
$$
\left\{\begin{array}{c} {\bf{B}}^{k+1}_i = \frac{\sum_{t=1}^N s^i_t s^i_{t-1} - \left(\sum_{t=1}^N s^i_t {\bf{S}}^{[i]\,T}_t\right) \left(\sum_{t=1}^N {\bf{S}}^{[i]\,S^{[i]\,T}_t}\right)^{-1} \left(\sum_{t=1}^N s^i_{t-1} {\bf{S}}^{[i]\,I}_t\right)}{\sum_{t=1}^N s^i_{t-1}^2 - \left(\sum_{t=1}^N s^i_{t-1} {\bf{S}}^{[i]\,T}_t\right) \left(\sum_{t=1}^N {\bf{S}}^{[i]\,S^{[i]\,T}_t}\right)^{-1} \left(\sum_{t=1}^N s^i_{t-1} {\bf{S}}^{[i]\,I}_t\right)}\\ {\bf{A}}^{k+1}_i = \sum_{t=1}^N \left[\left(s^i_t - B^{k+1}_t s^i_{t-1}\right) {\bf{S}}^{[i]\,T}_t\right] \left(\sum_{t=1}^N {\bf{S}}^{[i]\,S^{[i]\,T}_t}\right)^{-1} \\ {\sigma^2_{\eta_i}}^{k+1} = \frac{{\bf{R}}{\bf{S}}^{k+1}_t}{{\bf{N}}} \end{array}\right.
$$

Replace all sufficient statistics by their conditional expectations

# CM-step 1: Update parameters of dependence structure given  $\boldsymbol{\beta}^k$

$$
Q(\Psi, \Psi^k) \sim -\frac{1}{2} \mathsf{E} \left\{ \log |\Sigma_{\mathcal{S}_0}| + \mathsf{S}_0^T \Sigma_{\mathcal{S}_0}^{-1} \mathsf{S}_0 | \mathsf{Y}, \Psi^k, \beta^k \right\}
$$
  

$$
-\frac{1}{2} \mathsf{E} \left\{ N \log |\Sigma_{\eta}| + \sum_{t=1}^N (\mathsf{S}_t - \mathsf{AS}_t - \mathsf{BS}_{t-1})^T \Sigma_{\eta}^{-1} (\mathsf{S}_t - \mathsf{AS}_t - \mathsf{BS}_{t-1}) | \dots \right\}
$$
  

$$
-\frac{1}{2} \mathsf{E} \left\{ N \log |\Sigma_{\epsilon}| + \sum_{t=1}^N (\mathsf{Y}_t - \mathsf{X}\beta - \mathsf{S}_t)^T \Sigma_{\epsilon}^{-1} (\mathsf{Y}_t - \mathsf{X}\beta - \mathsf{S}_t) | \dots \right\}.
$$

$$
\Sigma_{\epsilon}^{k+1} = \frac{\sum_{t=1}^{N} (\mathbf{Y}_{t}^{\prime} \mathbf{Y}_{t}^{\prime \top}) - \sum_{t=1}^{N} (\mathbf{Y}_{t}^{\prime} \mathbf{S}_{t}^{\top}) - \sum_{t=1}^{N} (\mathbf{S}_{t} \mathbf{Y}_{t}^{\prime \top}) + \sum_{t=1}^{N} (\mathbf{S}_{t} \mathbf{S}_{t}^{\top})}{N}
$$
 with  $\mathbf{Y}_{t}^{\prime} = \mathbf{Y}_{t} - \mathbf{X}_{t} \beta^{k}$ 

<span id="page-25-0"></span>Replace all sufficient statistics by their conditional expectations

<span id="page-26-0"></span>[Kalman Filter and Smoother](#page-16-0) [Parameter estimation algorithms](#page-19-0)

CM-step 2: Update  $\boldsymbol{\beta}^k$  given  $\boldsymbol{\Psi}^{k+1}_{\alpha}$ 

- $\boldsymbol{\beta}_{k+1}$ : FGLS using Kalman Filter with  $\boldsymbol{\Psi}^{k+1}_\alpha$ .
- Kalman filter is already available for next E step.

## Case Study

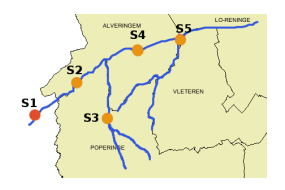

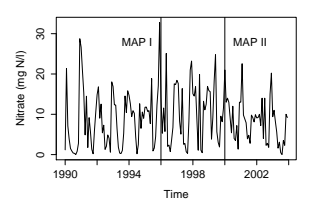

• Has the water quality improved?

 $\bullet$  Mean model: ST + annual effect

- <span id="page-27-0"></span>• Is mean of 2003 different from
	- **1** the general mean
	- 2 the mean of 2001-2002

<span id="page-28-0"></span>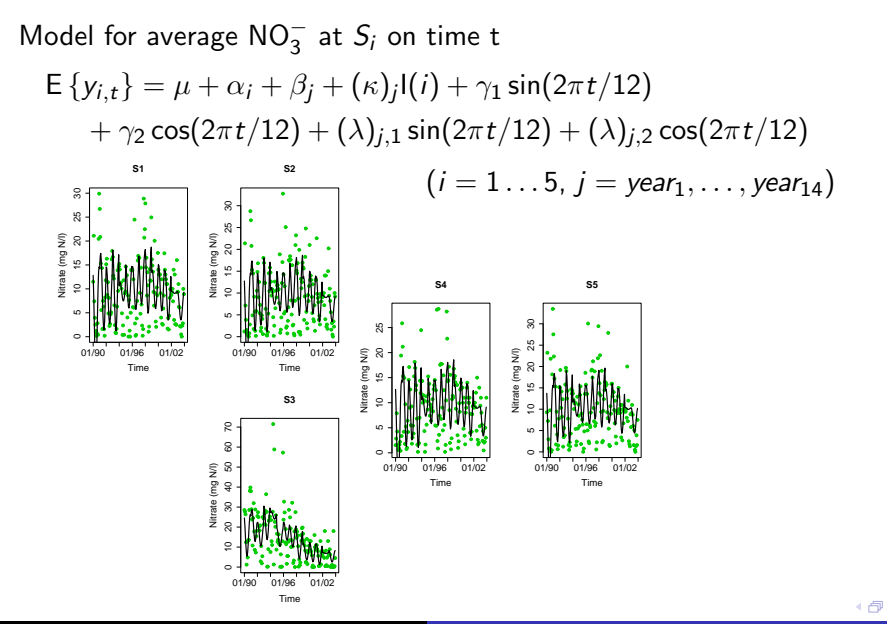

#### Statistical tests

$$
\bullet\ \hat{\boldsymbol{\beta}}(\boldsymbol{\Psi}_{\boldsymbol{\alpha}})\xrightarrow{d}MVN(\boldsymbol{\beta},(\boldsymbol{X}^T\boldsymbol{\Sigma}_{\boldsymbol{\gamma}_{\boldsymbol{N}}}^{-1}\boldsymbol{X})^{-1})
$$

$$
\bullet \ \hat{\boldsymbol{\Sigma}}_{\boldsymbol{\beta}} = (\mathbf{X}^{\mathsf{T}} \boldsymbol{\Sigma}_{\mathsf{Y}_\mathsf{N}}^{-1} (\hat{\boldsymbol{\Psi}}_{\boldsymbol{\alpha}}) \mathbf{X})^{-1}.
$$

• A general linear hypothesis to compare the means:  $H\beta = 0$ , where **H** is the  $r \times q$  hypothesis matrix.

<span id="page-29-0"></span>• Test: 
$$
T = (H\hat{\boldsymbol{\beta}})^T (H\hat{\boldsymbol{\Sigma}}_{\boldsymbol{\beta}} H^T)^{-1} (H\hat{\boldsymbol{\beta}})
$$

## Statistical tests

<span id="page-30-0"></span>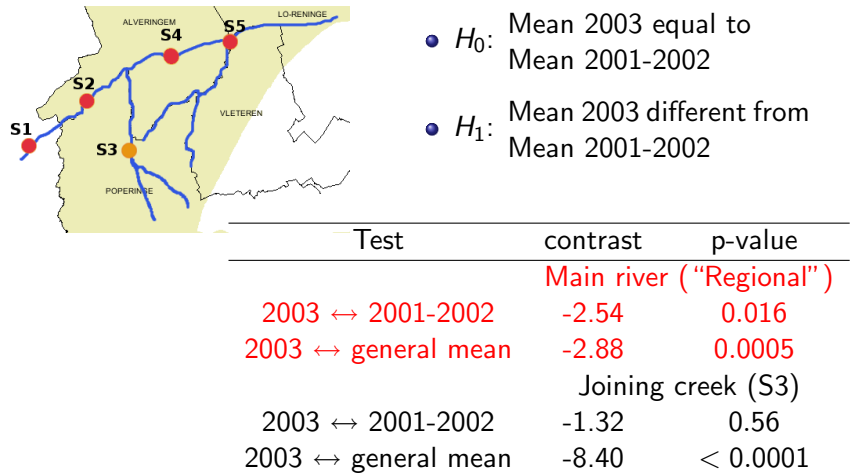

## Statistical tests

<span id="page-31-0"></span>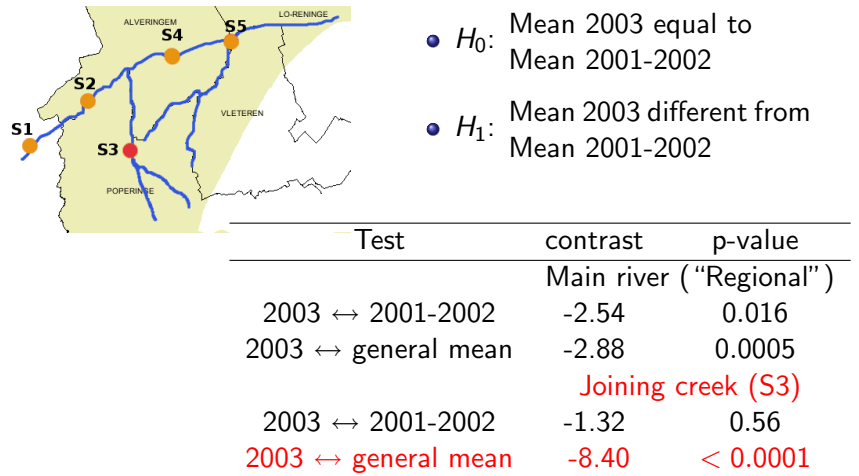

#### References

- **1** Clement, L. and Thas, O. (2007). Estimating and modelling spatio-temporal correlation structures for river monitoring networks. Journal of Agricultural, Biological, and Environmental Statistics, 12(2), 161-176.
- <span id="page-32-0"></span><sup>2</sup> Clement, L., Thas, O., Vanrolleghem, P.A. and Ottoy, J.P. (2006). Spatio-temporal statistical models for river monitoring networks. Water, Science and Technology, 53, 9-15.